# <span id="page-0-0"></span>Métodos analíticos e numéricos para a obtenção de distribuições à posteriori: exemplos univariados

Prof. Caio Azevedo

つのへ

#### Exemplo: dados da potência de turbina de aviões

- Conjuntos de dados relativos ao desempenho de 5 tipos de turbina de avi˜ao. Tempo (em unidade de milh˜oes de ciclos) at´e a perda de velocidade.
- Objetivo inicial: comparar os tipos de turbinas.
- $\blacksquare$  Por enquanto, vamos considerar que as turbinas são de um único tipo.
- Seja  $x_i$  o tempo (observado) até a perda de velocidade da i-ésima turbina.
- Objetivo: fazer inferência sobre o tempo médio até a perda da velocidade. Veja também: [aqui](https://www.ime.usp.br/~giapaula/texto_2013.pdf) e [aqui.](https://www.amazon.com.br/Statistical-Models-Methods-Lifetime-Data/dp/0471372153/ref=sr_1_1?__mk_pt_BR=%C3%85M%C3%85%C5%BD%C3%95%C3%91&crid=1ANB3LWCJPSB5&keywords=Statistical+Models+and+Methods+for+Lifetime+Data&qid=1684344072&sprefix=%2Caps%2C291&sr=8-1) (ロ) (個) (目) (美)

 $QQ$ 

#### <span id="page-2-0"></span>Histograma e box-plot dos tempos

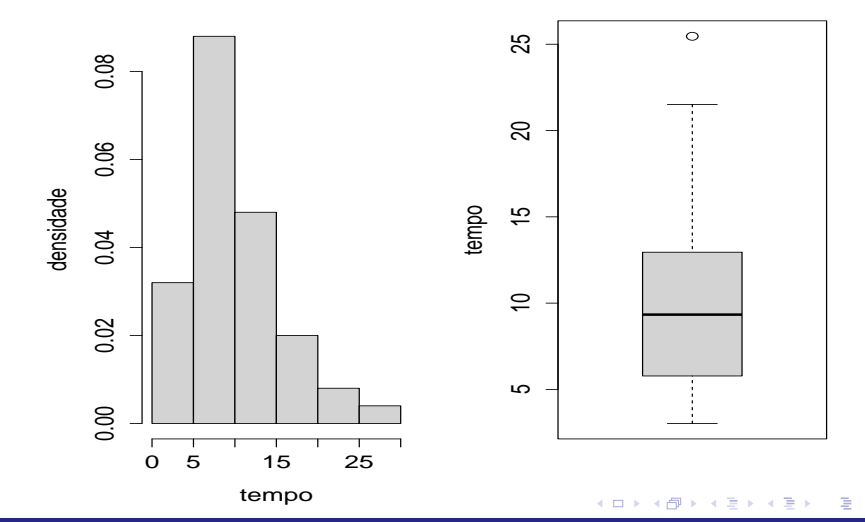

 $299$ 

### <span id="page-3-0"></span> $QQplot [N(0,1) e gamma(r, \lambda)]$  e dos tempos

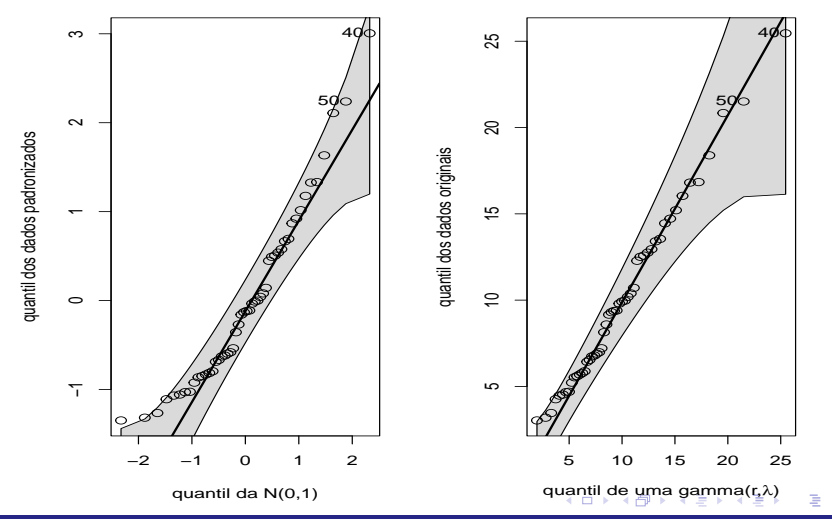

 $2Q$ 

#### <span id="page-4-0"></span>Análise descritiva

- Os parâmetros usados no QQplot da distribuição gama, correspondem à estimativa pelo método dos momentos de uma distribuição gama $(r, \lambda)$ , cuja esperança é igual à r $\lambda$ . Tais estimativas possuem solução analítica.
- Podemos considerar as estimativas de máxima verossimilhança que, nesse caso, não tem solução analítica. Precisamos utilizar métodos numéricos (discutiremos mais à frente e também veja [aqui](https://www.ime.unicamp.br/~cnaber/aula_AEFisher.pdf) e [aqui\)](https://www.ime.unicamp.br/~cnaber/aula_ON.pdf).
- A distribuição é assimétrica positiva, com curtoso um pouco acima da normal e a presença de um outlier. A suposição de normalidade não parece razoável, ocorrendo o contrário para a suposição de distribuição gama. イロト イ部 トイヨ トイヨ トー

 $298$ 

# Análise descritiva

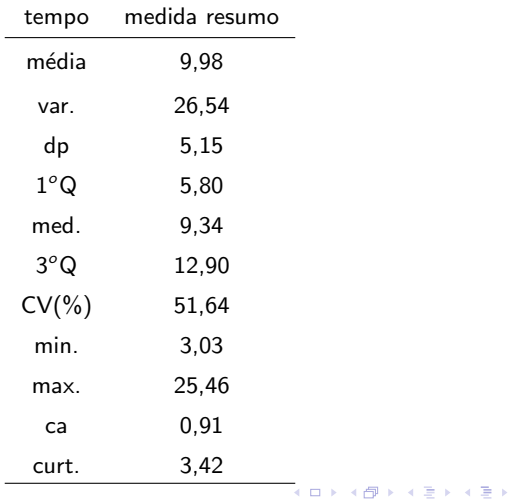

Ε  $-990$ 

#### Análise descritiva

O CV da distribuição *gamma* $(r, \lambda)$  (na parametrização adotada) é  $CV = 100 \times \frac{\sqrt{r}\lambda}{r}$  $\frac{\sqrt{r}\lambda}{r\lambda} = \frac{100}{\sqrt{r}}.$ 

■ Usando  $\widetilde{r}_{MM} \approx 3,83$ . Assim,  $CV_{MM} \approx 51,12$ . Esse valor é próximo daquele observado, (51,64), que é mais um indício à favor da utilização da distribuição gama.

Vamos assumir que  $X_i | r \stackrel{i.i.d}{\sim} \text{gama}(r, \lambda), \, i = 1, 2, ..., n = 50, \text{ com } \lambda$ conhecido (por enquanto). Neste caso  $\mathcal{E}(X_i \vert r) = r \lambda$ .

■ Assim

$$
p(x|r) = \frac{1}{\lambda^r \Gamma(r)} e^{-x/\lambda} x^{r-1} 1\!\!1_{(0,\infty)}(x)
$$

 $\blacksquare$  Verossimilhança:

$$
p(\mathbf{x}|r) = \frac{1}{\lambda^{nr} \Gamma(r)^n} e^{-n\overline{x}/\lambda} \prod_{i=1}^n x_i^{r-1}
$$
  
 
$$
\propto \frac{1}{\lambda^{nr} \Gamma(r)^n} \prod_{i=1}^n x_i^{r-1}
$$

メロトメ 伊 トメ ミトメ ミト

 $QQ$ 

Qual é a família conjugada de prioris?

**Posteriori** :

$$
p(r|\mathbf{x}) = \frac{\frac{1}{\lambda^{nr} \Gamma(r)^n} e^{-n\overline{x}/\lambda} \prod_{i=1}^n x_i^{r-1} p(r)}{\int_0^\infty \frac{1}{\lambda^{nr} \Gamma(r)^n} e^{-n\overline{x}/\lambda} \prod_{i=1}^n x_i^{r-1} p(r) dr}
$$
  
= 
$$
\frac{\frac{1}{\lambda^{nr} \Gamma(r)^n} \prod_{i=1}^n x_i^{r-1} p(r)}{\int_0^\infty \frac{1}{\lambda^{nr} \Gamma(r)^n} \prod_{i=1}^n x_i^{r-1} p(r) dr} = \frac{\frac{1}{\lambda^{nr} \Gamma(r)^n} \prod_{i=1}^n x_i^{r-1} p(r)}{p(\mathbf{x})}.
$$

目  $QQ$ メロトメ 倒 トメ ミトメ ミトー

- Independentemente da priori escolhida não é possível obter a posteriori de forma analítica (exata).
- Constante de normalização:

$$
p(\mathbf{x}) = \int_0^\infty \frac{1}{\lambda^{nr} \Gamma(r)^n} \prod_{i=1}^n x_i^{r-1} p(r) dr
$$

A integral correspondente à constante de normalização não tem solução analítica exata, independentemente da escolha da priori.

 $\blacksquare$  Pode-se obter aproximações:

- Para a posteriori (sem se se obter momentos e quantis): obtenção numérica somente da constante de normalização.
- Somente para os momentos e/ou quantis (sem se obter aproximação para a posteriori): [MML](https://link.springer.com/article/10.1007/BF02293801) (Marginal Maximum Likelihood), [MMAP](https://link.springer.com/article/10.1007/BF02293979) (Maximum Marginal a Posteriori).

- ④ キンス ヨ ト ス ヨ トー

 $\Omega$ 

- **Posteriori, momentos e quantis [\(ABC,](https://www.amazon.com.br/Handbook-Approximate-Bayesian-Computation-Sisson/dp/0367733722/ref=sr_1_1?__mk_pt_BR=%C3%85M%C3%85%C5%BD%C3%95%C3%91&crid=3LAEGFOZ7QLYD&keywords=ABC+bayesian&qid=1684348255&sprefix=abc+bayesian%2Caps%2C187&sr=8-1&ufe=app_do%3Aamzn1.fos.e05b01e0-91a7-477e-a514-15a32325a6d6) [INLA,](https://www.amazon.com.br/Bayesian-Regression-Modeling-INLA-Xiaofeng/dp/1498727255/ref=sr_1_1?__mk_pt_BR=%C3%85M%C3%85%C5%BD%C3%95%C3%91&crid=OVO99INFQIFZ&keywords=INLA&qid=1684348193&sprefix=inla%2Caps%2C273&sr=8-1&ufe=app_do%3Aamzn1.fos.25548f35-0de7-44b3-b28e-0f56f3f96147) [MCMC\)](https://www.amazon.com.br/Markov-Chain-Monte-Carlo-Stochastic/dp/1584885874/ref=sr_1_1?__mk_pt_BR=%C3%85M%C3%85%C5%BD%C3%95%C3%91&crid=2D9MGKSXQPHWL&keywords=gamerman+and+hedibert&qid=1684348009&sprefix=gamerman+and+hediber%2Caps%2C326&sr=8-1&ufe=app_do%3Aamzn1.fos.25548f35-0de7-44b3-b28e-0f56f3f96147).**
- Veja [aqui](https://www.amazon.com.br/Estat%C3%ADstica-Bayesiana-Bento-Murteira/dp/9723116065/ref=sr_1_1?__mk_pt_BR=%C3%85M%C3%85%C5%BD%C3%95%C3%91&crid=2H8U3K1NADEDG&keywords=estat%C3%ADstica+bayesiana&qid=1684346687&sprefix=estatistica+bayesiana+segunda+edi%C3%A7%C3%A3o%2Caps%2C178&sr=8-1&ufe=app_do%3Aamzn1.fos.6a09f7ec-d911-4889-ad70-de8dd83c8a74) também: Caps. 5, 7, 9 e 10.

# Obtenção das posterioris (marginais)

- Métodos Analíticos<sup>.</sup>
	- Aproximação à distribuição normal [\(link.](https://www.jstor.org/stable/2984328)
	- $\blacksquare$  Método de Laplace [\(link,](https://bookstore.ams.org/conm-115) Cap. 7).
- **Métodos Numéricos:** 
	- **Integração/Maximização numéricas [\(link\)](https://www.amazon.com.br/Numerical-Analysis-Science-Engineering-Chapman-ebook/dp/B08R2HKHXP/ref=sr_1_10?__mk_pt_BR=%C3%85M%C3%85%C5%BD%C3%95%C3%91&crid=3KYW5GME6NATN&keywords=numerical+methods+in+R&qid=1684348717&sprefix=numerical+methods+in+%2Caps%2C225&sr=8-10).**
	- Métodos de simulação estocástica não iterativos (como nos problemas de comparação das médias de: 1) duas dist. de [Poisson](https://www.ime.unicamp.br/~cnaber/aula_Comp_duas_Poisson_IB_1S_2023.pdf) e 2) duas dist. [normais](https://www.ime.unicamp.br/~cnaber/AnaliseDadosNorma_IB_IB_1S_2023.pdf) com variâncias desconhecidas e diferentes).
	- **Approximate Bayesian Computation (ABC).**
	- Integrated Nested Laplace Approximation (INLA).
	- Métodos de simulação estocástica de Monte Carlo via Cadeias de

#### Markov (MCMC).

 $\Omega$ 

### Características (Métodos Analíticos)

- Aproximação à distribuição normal: fornece, simultaneamente, aproximação da própria posterior, bem como dos momentos e quantis.
- Aproximação de Laplace: fornece aproximação da posteriori, mas os momentos e quantis tem de ser calculados posteriormente.

#### Características (Métodos Numéricos)

- Integração/Maximização numéricas: fornecem aproximação da posteriori mas (dependendo da abordagem) os momentos e quantis tem de ser calculados posteriormente.
- $\blacksquare$  Metódos de simulação estocástica (não iterativos e MCMC): fornecem uma amostra aleatória das posteriores e, de posse desta, pode-se estimar (n˜ao parametricamente) as posterioris e calcular medidas -resumo para estimar os momentos e quantis.
- As vezes, tem-se de usar métodos analíticos e numéricos em conjunto.

つのへ

- Suponha que o pesquisador (responsável pelo experimento) tenha fornecido as seguintes informações:
	- De experimentos anteriores:  $\widetilde{\lambda} \approx 2,66$ .
	- A priori:  $\mathcal{E}(r) = 100$  e  $\mathcal{V}(r) = 5000$ .
- **■** Assim, vamos assumir que :  $r \sim$  gama $(\alpha, \gamma)$ ,  $(\alpha = 2, \gamma = 50)$ .

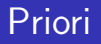

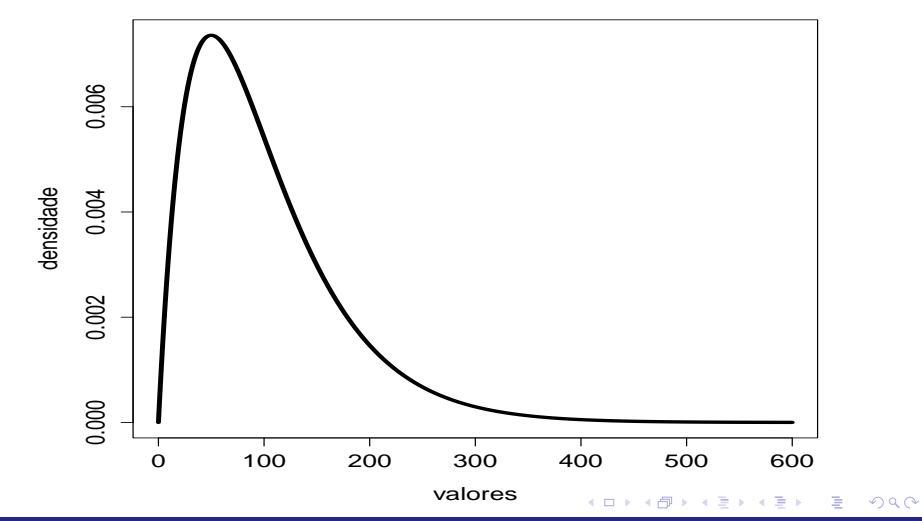

## Aproximação à distribuição normal (univariada)

- **Lembrando:**  $p(\theta)$ : priori,  $p(x|\theta)$ : verossimilhança e  $p(\theta|x)$ : posteriori.
- Sob certas condições de regularidade (expansão em séries de Taylor), pode-se aproximar a distribuição à posteriori de interesse como:

$$
p(\theta|\mathbf{x}) \approx \frac{\sqrt{h_n}}{\sqrt{2\pi}} \exp\left\{-\frac{h_n}{2}(\theta - m_n)^2\right\},\
$$
  
em que  $h_n = h_0 + h(\tilde{\theta}), m_n = h_n^{-1} \left(h_0 m_0 + h(\tilde{\theta})\tilde{\theta}\right).$ 

### Cont.

#### **Em** que:

- $m_0$  é a moda da distribuição à priori (calculada, eventualmente, de modo numérico).
- $\widetilde{\theta}$  é a estimativa de máxima verossimilhança de  $\theta$  (calculada, eventualmente, de modo numérico).
- $\blacksquare$  Além disso,

$$
h_0 = -\frac{d^2 \ln p(\theta)}{d\theta^2} \Big|_{\theta = m_0} e h(\tilde{\theta}) = -\frac{d^2 \ln p(\mathbf{x}|\theta)}{d\theta^2} \Big|_{\theta = \tilde{\theta}}
$$
  
Dessa forma, temos que  $\hat{\theta}_{EAP} = \hat{\theta}_{MeAP} = \hat{\theta}_{MAP} \approx m_n e$   

$$
VAP(\theta) \approx h_n^{-1}.
$$

 $QQQ$ 

目

メロメ (御) メミンメミン

# <span id="page-18-0"></span>Característica da AN (aproximação à distribuição normal)

- $\blacksquare$  Relativamente rápida.
- Útil quando as obtenções da moda da priori e do estimador de MV são simples.
- Os estimadores (EAP, MAP, MeAP, EPAP) e intervalos de credibilidade não, necessariamente, respeitarão o espaço paramétrico.
- Quanto mais distante da distribuição normal for a posteriori, maior tem de ser o tamanho da amostra para que a aproximação seja satisfatória.

**■** Lembremos que  $r \sim$  gama $(\alpha, \gamma)$ , ou seja,

$$
p(r) = \frac{1}{\gamma^{\alpha} \Gamma(\alpha)} e^{-r/\gamma} r^{\alpha-1} 1\!\!1_{(0,\infty)}(r).
$$

$$
\blacksquare
$$
 **Assim**

$$
-\frac{d^2 \ln p(r)}{dr^2} = \frac{(\alpha - 1)}{r^2},
$$

$$
-\frac{d^2 \ln p(\mathbf{x}|r)}{dr^2} = \frac{n}{(\Gamma(r))^2} \left[\Gamma''(r)\Gamma'(r) - (\Gamma'(r))^2\right] = n\Psi'(r),
$$

em que Γ $\overline{(\cdot)}(r)$  é a derivada de ordem (.) da função gama Γ $(r)$ ,  $Ψ(r) = \frac{d \ln \Gamma(r)}{dr}$  $Ψ(r) = \frac{d \ln \Gamma(r)}{dr}$  $Ψ(r) = \frac{d \ln \Gamma(r)}{dr}$  (função digama) e Ψ'(r) =  $\frac{dΨ(r)}{dr}$ .  $QQ$ 

#### <span id="page-20-0"></span>Voltando ao exemplo e usando o programa R

- Neste caso,  $m_0 = \gamma(\alpha 1)$ . contudo, a estimativa de mv de r não é obtenível analiticamente. Assim, alguma método numérico de maximização deve ser empregado.
- $\blacksquare$  A função [optim,](https://www.rdocumentation.org/packages/stats/versions/3.6.2/topics/optim) do programa R, permite maximizar funções utilizando algum algoritmo numérico (otimizador). Particularmente, pode-se usar o método de otimização BFGS [\(aqui\)](https://www.ime.unicamp.br/~cnaber/aula_ON.pdf).
- $\blacksquare$  Tal função já vem pré instalada no R.
- **Para utilizar os algoritmos de Newtom-Raphson ou Escore de Fisher,** pode-se recorrer ao pacote [maxLik](https://cran.r-project.org/web/packages/maxLik/index.html) (usando a função maxLik).

イロト イ団ト イミト イヨト

 $QQ$ 

#### Comandos no R: obtenção da estimativa de MV

```
# função optim
```

```
fr<- function(r,lambda,n,x){
```

```
log1<- -n*lgamma(r) - n*r*log(lambda) + (r-1)*sum(log(x))return(-logl)}
```

```
# Aproximação pela normal
```

```
resultlik<-optim((mean(vx)^2/var(vx)),fr,lambda=lambda,n=n,
```

```
x=vx,method="BFGS",hessian=T)
```
K □ ▶ K @ ▶ K 로 ▶ K 로 ▶ \_ 로 \_ K 9 Q @

```
rmv <- resultlik$par
```

```
hr <- resultlik$hessian
```

```
hn < - h0 + hr
```

```
mn \leq -solve(hn)*(h0*m0 + hr*rmv)
```
#### Aplicação da aproximação à normal

- Neste caso,  $m_0 = 50$ ,  $\widetilde{r} = 3, 78$ ,  $h_0 = 0, 0004$ ,  $h(\widetilde{r}) = 15, 12$
- Assim,  $r|x \approx N(3, 78, 0, 07)$ .
- **Portanto,**  $\widetilde{r}_{FAP} \approx \widetilde{r}_{MAP} \approx \widetilde{r}_{MeAP} \approx 3,78$ ,  $EPAR(r) \approx 0,26$ .
- $IC_B(r, 95\%) \approx [3, 28; 4, 29].$

## Aproximação à normal

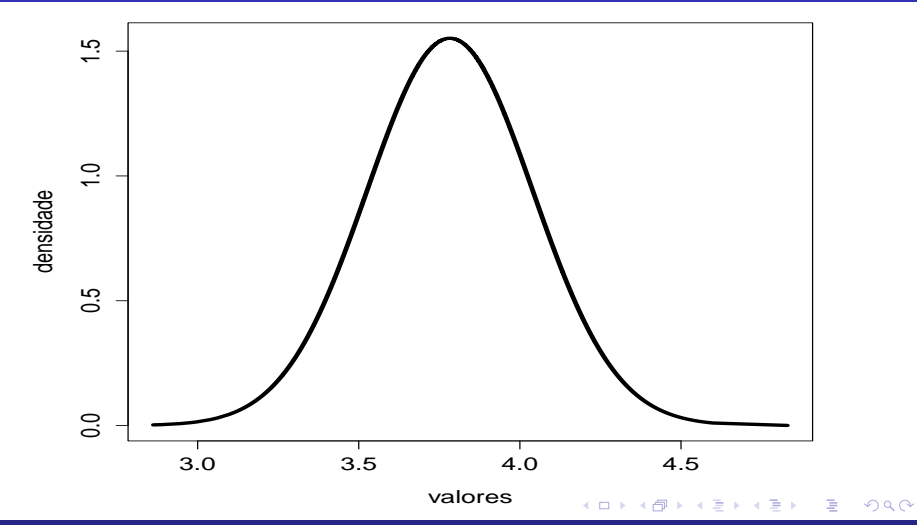

## Aproximação de Laplace (AL)

Suponha que desejamos calcular  $\int^b$ a  $e^{Mf(x)}dx$ . Admita que exista um único máximo global para  $f(.)$ , e denote-o por  $x_0$ . Então (expansão em Séries de Taylor):

$$
f(x) = f(x_0) + f'(x_0)(x - x_0)^2 + \frac{1}{2}f''(x_0)(x - x_0)^2 + R,
$$
  
\n
$$
R = O[(x - x_0)^3] \to R < k(x - x_0)^3, \text{ para algun } k > 0 \text{ e}
$$
  
\n
$$
f'(x_0) = 0, \ f''(x_0) < 0, \ f^{(.)}, \text{ é derivada de ordem } (.) \text{ (link).}
$$
  
\nPortanto:

$$
f(x) \approx f(x_0) - \frac{1}{2}|f''(x_0)|(x - x_0)^2.
$$

#### Cont.

Aproximação de Laplace:

$$
\int_{a}^{b} e^{Mf(x)} dx \approx e^{Mf(x_0)} \int_{a}^{b} e^{-M|f''(x_0)|(x-x_0)^2/2} dx
$$

$$
= \sqrt{2\pi} e^{Mf(x_0)} \sigma \left\{ \Phi \left( \frac{b-x_0}{\sigma} \right) - \Phi \left( \frac{a-x_0}{\sigma} \right) \right\},
$$

em que  $\sigma =$ √  $\overline{\sigma^2}, \sigma^2 = \left(\mathit{M}|\mathit{f}''(x_0)|\right)^{-1}$ ,  $\Phi(.)$  é a fda da normal padrão.

> $2990$ メロトメ 倒 トメ ミトメ ミトー 造

#### Característica da AL

 $\blacksquare$  Relativamente rápida.

- Apropriada quando o integrando é unimodal e o máximo pode ser obtido facilmente (ainda que seja necessário utilizar métodos numéricos).
- **Inapropriada: em integrais múltiplas à medida que a dimensão** aumenta e/ou o máximo é complicado de ser obtido.
- Os [estimadores](https://www.ime.unicamp.br/~cnaber/aula_Intro_IB_1S_2023.pdf) (EAP, MAP, MeAP, EPAP) e [intervalos de](https://www.ime.unicamp.br/~cnaber/Analise%20de%20dados%20escolha%20de%20prioris%20e%20intervalos%20de%20credibilidade_IB_1S_2023.pdf) [credibilidade](https://www.ime.unicamp.br/~cnaber/Analise%20de%20dados%20escolha%20de%20prioris%20e%20intervalos%20de%20credibilidade_IB_1S_2023.pdf) não, necessariamente, respeitarão o espaço paramétrico.

イロト イ母 トイヨ トイヨ トー

 $QQ$ 

#### Cont. do exemplo da distribuição gama

Nosso objetivo é utilizar a aproximação de Laplace para calcular:  $\int^{\infty}$ 0  $g(r)dr = \int_{-\infty}^{\infty}$ 0  $e^{f(r)}$ dr, em que  $f(r) = \ln g(r), M = 1$ , ou seja:

$$
p(\mathbf{x}|r)p(r) = g(r) = \frac{1}{\lambda^{nr}\Gamma(r)^n}e^{-n\overline{x}/\lambda}\prod_{i=1}^n x_i^{r-1}\frac{\gamma^{\alpha}}{\Gamma(\alpha)}e^{-r/\gamma}r^{\alpha-1}
$$

Note que, neste caso, o ponto de máximo  $(r_0)$  corresponde à moda da posteriori (MAP) que, neste caso, será obtida numericamente [\(optim\)](https://www.ime.unicamp.br/~cnaber/optim%202.pdf).

メロトメ御 トメ君 トメ君 トッ君

 $\Omega$ 

Além disso, 
$$
f''(r) = -\left[n\Psi'(r) + \frac{\alpha - 1}{r}\right]
$$
.

#### Aproximação de Laplace no R

- # Obtendo o MAP
- fpost<- function(r,lambda,n,vx,alphap,gammap)
- $\{\text{logl} < -n*\text{logmma}(r) n*\text{log}(\text{lambda}) n*\text{mean}(vx)/\text{lambda} + \}$

 $(r-1)*sum(log(vx)) -r/gammap +(alpha-p-1)*log(r) -$ 

alphap\*log(gammap) - lgamma(alphap)return(-logl)}

# extraindo os resultados

resultpost<-optim((mean(vx)^2/var(vx)), fpost, lambda=lambda,

K ロ ▶ K 個 ▶ K 로 ▶ K 로 ▶ - 로 - K 9 Q @

n=n,vx=vx, alphap=alphap,gammap=gammap,method="BFGS",

hessian=T)

r0 <- resultpost\$par

```
hr0 <- resultpost$hessian
```
### Aproximação de Laplace no R

##########################################

# Aproximaçao da constante de normalização

```
sigma <- solve(sqrt(abs(hr0)))
```

```
cn <- as.numeric(sqrt(2*pi)*
```

```
exp(-fpost(r0,lambda,n,vx,alphap,gammap))*sigma*
```

```
(1-pnorm(-r0/sigma)))
```

```
auxpost \leq seq(2.5, 4.8, 0.01)
```

```
fpostAL <- exp(-fpost(auxpost,lambda,n,vx,alphap,gammap))/cn
```

```
plot(auxpost,fpostAL,type="l",xlab="valores",ylab="densidade",
```

```
main="",cex=1.3,cex.lab=1.3,cex.axis=1.3,lwd=4)
```
#### Cont. do exemplo da distribuição gama

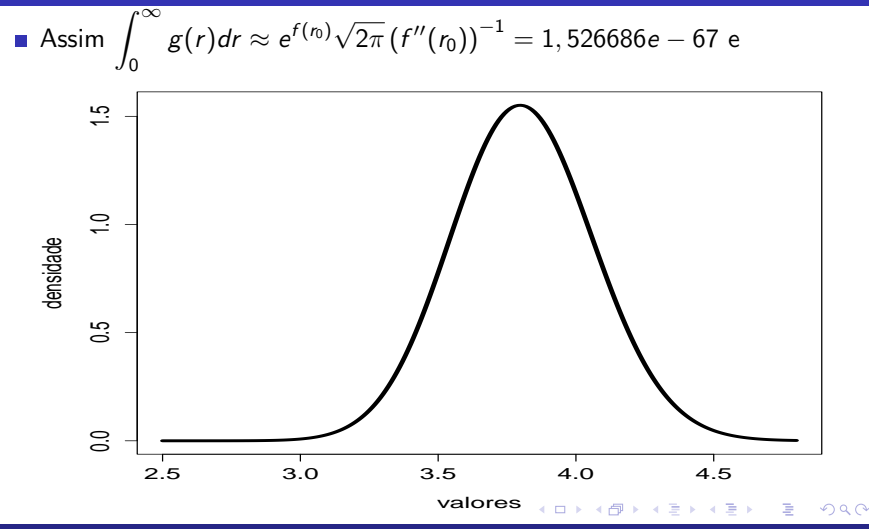

#### Comentários

- Note que obtivemos apenas uma aproximação para a constante de normalização.
- Lembre, ainda, que

$$
\mathcal{E}(h(r)|\mathbf{x}) = \frac{\int_0^\infty h(r) \frac{1}{\lambda^{nr} \Gamma(r)^n} e^{-n\overline{x}/\lambda} \prod_{i=1}^n x_i^{r-1} p(r) dr}{\int_0^\infty \frac{1}{\lambda^{nr} \Gamma(r)^n} e^{-n\overline{x}/\lambda} \prod_{i=1}^n x_i^{r-1} p(r) dr} = \frac{\int_0^\infty h(r) g(r) dr}{\int_0^\infty g(r) dr}
$$

Assim, para obtermos, por exemplo, o EAP, teríamos que também aproximar  $\int^{\infty}$  $rg(r)dr$ . Para obter o DPAP teríamos também que 0 aproximar  $\int^{\infty}$  $r^2$ g(r)dr. 0 メロトメ 御 トメ ヨ トメ ヨ トー

つのへ

#### Comentários

**Posteriori:** 

$$
p(r|\mathbf{x}) = \frac{\frac{1}{\lambda^{nr} \Gamma(r)^n} e^{-n\overline{x}/\lambda} \prod_{i=1}^n x_i^{r-1} p(r)}{\int_0^\infty \frac{1}{\lambda^{nr} \Gamma(r)^n} e^{-n\overline{x}/\lambda} \prod_{i=1}^n x_i^{r-1} p(r) dr} = \frac{g(r)}{\int_0^\infty g(r) dr}
$$

Para obtermos o estimador MAP, teríamos que maximizar  $g(r)$ .

#### Comentários

■ Para obtermos a MeAP, temos que encontrar o valor "q", solução da seguinte equação

$$
F(q|\mathbf{x}) = 1/2 \leftrightarrow \frac{\int_0^q g(r) dr}{\int_0^\infty g(r) dr} = 1/2 \leftrightarrow \frac{\int_0^q g(r) dr}{\int_0^\infty g(r) dr} - \frac{1}{2} = 0
$$

Nesse caso, métodos numéricos devem ser empregados para se obter o MAP e o MdAP. Falaremos sobre eles adiante.

つのへ

Exercícios: obter, numericamente, EAP, DPAP, MAP, MdAP.

### Integração por Quadratura

- Substituir (no caso univariado) o cálculo da área sob a curva pela soma das áreas de um número finito de retângulos.
- Substituir (no caso multivariado) o cálculo da área sob a curva pela soma das áreas de um número finito de paralelepípedos.

つのへ

- **Ponto-chave: Definir os pontos e pesos de quadratura.**
- Formas de cálculo dos pontos e pesos:
	- Não-adaptativa: mantem-se fixo os pontos e pesos.
	- $\blacksquare$  Adaptativa: muda-se os pontos e/ou os pesos.

### Graficamente

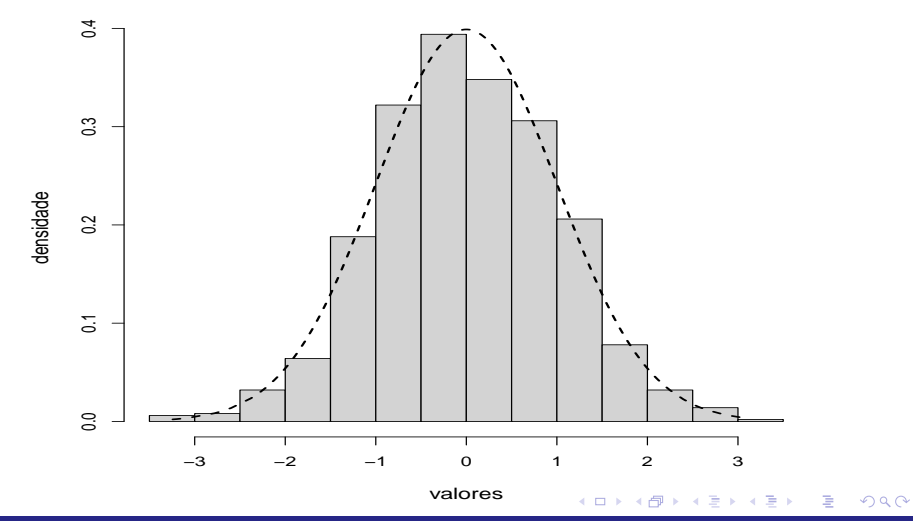

#### <span id="page-36-0"></span>Características

Em geral, na Estatística (frequentista ou bayesiana), deseja-se calcular

$$
\mathcal{E}(w(X))=\int_a^b w(x)f(x)dx,
$$

onde f(.) é alguma fdp,  $-\infty < a < b < \infty$ .

- Sendo assim,  $f(.)$  terá massa relevante em apenas um subconjunto de  $[a, b]$ .
- **Define-se um conjunto de pontos,**  $x_1, x_2, ..., x_m$  e os respectivos pesos associados  $A_1, A_2, ..., A_m, A_i = A(x_i)$ . Via de regra, os pesos correspondem aos comprimentos dos intervalos determinados pelos pontos de quadraturas. K ロ ▶ K 御 ▶ K 澄 ▶ K 澄 ▶ ...

つのへ

#### <span id="page-37-0"></span>Cont.

**Pode-se considerar que cada ponto corresponde ao valor médio de** intervalos de mesmo comprimento.

■ Assim

$$
\int_a^b w(x)f(x)dx \approx \sum_{i=1}^m A_i w(x_i)f(x_i)
$$

- Existem várias formas de se determinar os pontos e pesos. Em geral, isto é feito a partir do máximo (moda) de  $f(.)$ . Pontos ótimos, em muitos casos, são obtidos através de certos polinômios.
- Polinômios de Gauss-Hermite, Gauss-Legendre, Jacobi, Legendre, Gauss-Laguerre etc. Veja [Abramowitz & Stegun \(1972\).](https://www.amazon.com.br/Handbook-Mathematical-Functions-Milton-Abramowitz/dp/0486612724/ref=sr_1_1?__mk_pt_BR=%C3%85M%C3%85%C5%BD%C3%95%C3%91&crid=1EJD2RR38VW84&keywords=Abramowitz+Stegun+%281972%29&qid=1684800089&sprefix=abramowitz+stegun+1972+%2Caps%2C381&sr=8-1&ufe=app_do%3Aamzn1.fos.6a09f7ec-d911-4889-ad70-de8dd83c8a74)

つひひ

#### <span id="page-38-0"></span>Quadratura Adaptativa

- Atualização dos pontos e/ou dos pesos de quadratura.
- Nosso interesse continua sendo calcular  $h=\int^b$ a  $w(x)f(x)dx$ .
- Algoritmo
	- Calcule duas aproximações para h,  $S_1 = S(f(x); a, b) = \sum^{m} A_i w(x_i) f(x_i)$  e  $\mathcal{S}_2 = \mathcal{S}(f(\mathsf{x}); \mathsf{a}, (\mathsf{a} + \mathsf{b})/2) + \mathcal{S}(f(\mathsf{x}); (\mathsf{a} + \mathsf{b})/2, \mathsf{b})$
	- **Calcule**  $\epsilon = |S_1 S_2|$ .
	- Se  $\epsilon < \tau$ , pare, caso contrário, aplique o Passo 1, recursivamente, até que a precisão requerida seja atingida.

つのへ

#### Quadratura Adaptativa no R

- Função integrate (já vem instalada nas versões mais recentes).
- Permite calcular integrais, usando a quadratura adaptativa, para funções pré-definidas pelo usuário, em um dado intervalo.
- **Admite limites infinitos.**
- O integrando pode ser definido pelo usuário.

**Posteriori** :

$$
p(r|\mathbf{x}) = \frac{\frac{1}{\lambda^{nr} \Gamma(r)^n} \prod_{i=1}^n x_i^{r-1} p(r)}{\int_0^\infty \frac{1}{\lambda^{nr} \Gamma(r)^n} \prod_{i=1}^n x_i^{r-1} p(r) dr}
$$

 $QQ$ メロトメ 倒 トメ ミトメ ミトー 目

**Momentos** :

$$
\mathcal{E}(h(R)|\mathbf{x}) = \frac{\int_0^\infty h(r) \frac{1}{\lambda^{nr} \Gamma(r)^n} \prod_{i=1}^n x_i^{r-1} p(r) dr}{\int_0^\infty \frac{1}{\lambda^{nr} \Gamma(r)^n} \prod_{i=1}^n x_i^{r-1} p(r) dr}
$$

 $2QQ$ メロトス 伊 トメ ミトメ ミト 目

#### <span id="page-42-0"></span>**Numericamente**

$$
\mathcal{E}(h(R)|\mathbf{x}) \approx \frac{\sum_{j=1}^m h(r_j) \frac{1}{\lambda^{n r_j} \Gamma(r_j)^n} \prod_{i=1}^n x_i^{r_j-1} p(r_j) A_j}{\sum_{j=1}^m \frac{1}{\lambda^{n r_j} \Gamma(r_j)^n} \prod_{i=1}^n x_i^{r_j-1} p(r_j) A_j}
$$

 $2QQ$ メロトメ 伊 トメ ヨ トメ ヨ ト 目

#### <span id="page-43-0"></span>Função integrate: comandos no R

# Quadratura adaptativa

fpost<- function(r,lambda,n,vx,alphap,gammap)

- $\{log1<- -n*1gamma(r)-n*r*log(lambda) + (r-1)*sum(log(vx))\}$
- $-r/gamma + (alpha-p+1)*log(r) (alpha-p+1)*log(gamma)$ return(exp(logl))}
- # Constante de normalização

cn<-integrate(fpost,0,Inf,lambda,n,vx,alphap,gammap)\$value

auxpost  $\leq$  seq $(2.5, 4.8, 0.01)$ 

fpostQA <- (fpost(auxpost,lambda,n,vx,alphap,gammap))/cn

plot(auxpost,fpostQA,type="l",xlab="valores", ylab="densidade",

main="", cex=1.3, cex.lab=1.3, cex.axi[s=1](#page-42-0)[.3](#page-44-0)[,](#page-42-0)  $\frac{1}{4}$ [w](#page-44-0)[d=](#page-0-0)[4\)](#page-58-0)  $\frac{1}{4}$ 

#### <span id="page-44-0"></span>Função integrate

# EAP

fpostEAP<- function(r,lambda,n,vx,alphap,gammap)  $\{log1<- -n*lgamma(r)-n*r*log(lambda) + (r-1)*sum(log(vx))$  $-r/gamma + (alpha-p+1) * log(r) - (alpha-p-1) * log(gamma)$ return(r\*exp(logl))} EAP<-integrate(fpostEAP,0,Inf,lambda,n,vx,alphap,gammap) \$value/cn

#### <span id="page-45-0"></span>Função integrate

# EPAP

fpostEAP2<- function(r,lambda,n,vx,alphap,gammap)  $\{log1<- -n*lgamma(r)-n*r*log(lambda) + (r-1)*sum(log(vx))$  $-r/gamma + (alpha-p+1) * log(r) - (alpha-p-1) * log(gamma)$  $return((r^2)*exp((log1)))$ EPAP<-sqrt(integrate(fpostEAP2,0,Inf,lambda,n,vx,alphap,gammap)  $$$ value/cn  $-FAP^2$ )

#### Função integrate: posteriori, EAP e DPAP

**■**  $\widetilde{r}_{EAP} \approx 3,81$ ,  $EPAR(r) \approx 0,26$ .

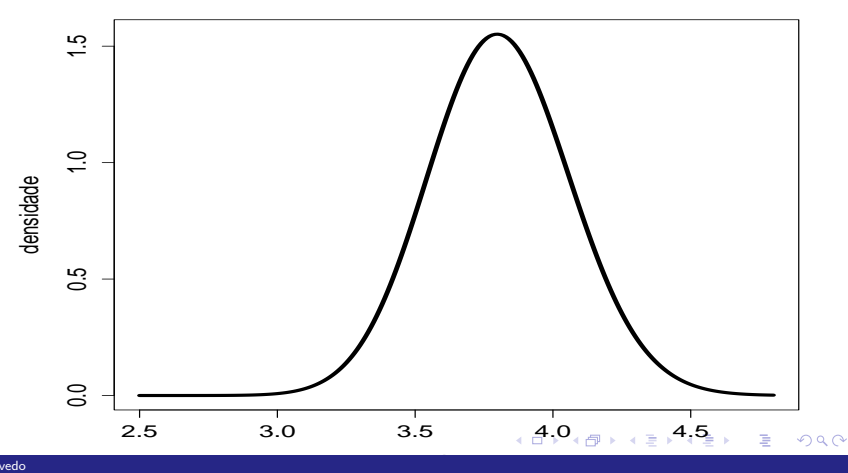

#### <span id="page-47-0"></span>Continuação: Moda a Posteriori

■ Maximização numérica da posteriori (para obter o MAP) usando a função optim. Note que, é equivalente a maximizar o log da posteriori, ou seja:

$$
\ln p(r|\mathbf{x}) = \ln p(\mathbf{x}|r) + \ln p(r) + \ln cn
$$

イロト イ母 トイヨ トイヨ トー

つのへ

 $cn =$  constante de normalização. Pode-se usar  $-\left(\frac{d^2 \ln p(r|\mathbf{x})}{l^2}\right)$  $dr<sup>2</sup>$  $\int^{-1/2}$   $\left| r = r_0 \right|$  como medida de precisão associada ao MAP, em que  $r_0$  é a estimativa MAP.

#### Função optim (obtenção da moda à posteriori)

fpost<- function(r,lambda,n,vx,alphap,gammap)

 $\{log1<- -n*\lgamma(r)-n*r*\log(lambda) - n*mean(vx)/lambda +$ 

 $(r-1)*sum(log(vx)) -r/gammap +(alpha-p-1)*log(r) -$ 

 $alpha$ alphap\*log(gammap) - lgamma(alphap)

```
return(-logl)}
```
 $resultpost < -optim((mean(vx)^2)/var(vx))$ ,  $fpost,lambda=1ambda, n=n$ ,

vx=vx,alphap=alphap,gammap=gammap,method="BFGS",hessian=T)

r0 <- resultpost\$par

hr0 <- resultpost\$hessian

### Continuação: Mediana a Posteriori

#### ■ Por definição

$$
F(r_{MeAP}|{\bm x})=0,5
$$

■ Podemos resolver a equação acima usando o algoritmo de Newton Raphson:

$$
r^{(t)} = r^{(t-1)} - \left( p(r^{(t-1)}|\mathbf{x}) \right)^{-1} F(r^{(t-1)}|\mathbf{x}), t = 1, 2, ...
$$

■  $\widetilde{r}_{MdAP} \approx 3,80$ .

#### Comandos no R: cálculo da mediana a posteriori (Ad Hoc)

fpost<- function(r,lambda,n,v.x,alphap,gammap)  $\{log1<- -n*\lgamma(r)-n*r*\log(lambda) + (r-1)*sum(log(v.x))\}$  $-r/gamma + (alpha-p+1) * log(r) - (alpha-p-1) * log(gamma)$ return(exp(logl))} cn<-integrate(fpost,0,Inf,lambda,n,vx,alphap,gammap)\$value fda <-integrate(fpost,0,4,lambda,n,vx,alphap,gammap)\$value/cn q10<-4;iter <-1; while(iter<=10){gr1 < integrate(fpost,0,q10,lambda,n,vx,alphap,gammap)\$value/cn -0.5

K ロ ▶ K 個 ▶ K 로 ▶ K 로 ▶ - 로 - K 9 Q @

hr1 <- fpost(q10,lambda,n,vx,alphap,gammap)/cn

q1t  $\leftarrow$  q10 - solve(hr1)\*gr1

iter  $\leftarrow$  iter + 1;q10  $\leftarrow$  q1t}

**Lei Forte dos Grandes Números: Seja**  $X_1, X_2, ...$  **uma sequência i.i.d.** (condicionada em um vetor de parâmetros  $\theta$ ), tal que  $\mathcal{E}(\mathsf{X}_{i}|\boldsymbol{\theta})=\mu,|\mu|<\infty, \forall i.$  Então

$$
\overline{X}_n = \frac{1}{m} \sum_{i=1}^n X_i \stackrel{q.c.}{\to} \mu.
$$

メロトメ 倒 トメ ミトメ ミトン

 $\Omega$ 

■ Integração por Monte Carlo.

 $\blacksquare$  Gere um conjunto de *m* variáveis aleatórias i.i.d, digamos

$$
x_1, x_2, ..., x_m.
$$
  
**2** Calculate  $h \approx \frac{1}{n} \sum_{i=1}^m w(x_i)$ .

- **Em** outras palavras, as integrais de interesse devem ser escritas como o valor esperado de alguma variável aleatória com distribuição conhecida.
- Voltando ao exemplo. Obtendo a constante de normalização:

$$
I = \int_0^\infty \frac{1}{\lambda^{nr} \Gamma(r)^n} \prod_{i=1}^n x_i^{r-1} p(r) dr = \int_0^\infty \frac{1}{\lambda^{nr} \Gamma(r)^n} \prod_{i=1}^n x_i^{r-1} \frac{e^{-r/\gamma} r^{\alpha-1}}{\Gamma(\alpha) \gamma^{\alpha}} dr
$$
  
\n
$$
\equiv \int_0^\infty \frac{1}{\lambda^{nr} \Gamma(r)^n} \prod_{i=1}^n x_i^{r-1} e^{-r/\gamma} r^{\alpha-1} \phi e^{r/\phi} \left( \frac{e^{-r/\phi}}{\phi} \right) dr
$$
  
\n
$$
= \int_0^\infty w(r) \frac{e^{-r/\phi}}{\phi} dr = \mathcal{E}(W(R)|\phi)
$$

 $\Omega$ 

Em que  $\phi = 3,78$  (estimativa de mv) e

$$
w(r)=\frac{1}{\lambda^{nr}\Gamma(r)^n}\prod_{i=1}^n x_i^{r-1}\phi e^{-r(1/\gamma+1/\phi)}r^{\alpha-1}.
$$

■ Então, 
$$
I = \mathcal{E}(W(R)|\phi)
$$
, em que  $R|\phi \sim \exp(\phi)$ .

Portanto, para aproximar a integral acima, podemos simular uma amostra aleatória de tamanho m de uma va exp( $\phi$ ), digamos  $r_1, ..., r_m$ , e calcular

$$
I \approx \phi \frac{1}{m} \sum_{j=1}^{m} \frac{1}{\lambda^{n_j} \Gamma(r_j)^n} \prod_{i=1}^{n} x_i^{r_j - 1} e^{-r_j (1/\gamma + 1/\phi)} r_j^{\alpha - 1}.
$$

Para o cálculo de  $\mathcal{E}(R|\textbf{x})$  e  $\mathcal{E}(R^2|\textbf{x})$ , os desenvolvimentos são análogos. Mais especificamente.

$$
I_1 = \mathcal{E}(R|\mathbf{x}) = \int_0^\infty w_1(r) \frac{e^{-r/\phi}}{\phi} dr = \mathcal{E}(W(R)|\phi),
$$
  

$$
I_2 = \mathcal{E}(R^2|\mathbf{x}) = \int_0^\infty w_2(r) \frac{e^{-r/\phi}}{\phi} dr = \mathcal{E}(W(R)|\phi),
$$

 $QQQ$ 

イロト イ母ト イヨト イヨト

em que 
$$
w_1(r) = \frac{1}{\lambda^{nr} \Gamma(r)^n} \prod_{i=1}^n x_i^{r-1} \phi e^{-r(1/\gamma + 1/\phi)} r^{\alpha - 1} r
$$
 e  

$$
w_2(r) = \frac{1}{\lambda^{nr} \Gamma(r)^n} \prod_{i=1}^n x_i^{r-1} \phi e^{-r(1/\gamma + 1/\phi)} r^{\alpha - 1} r^2.
$$

Portanto, tais integrais podem ser aproximadas por, respectivamente

$$
I_1 \approx \phi \frac{1}{m} \sum_{j=1}^m \frac{1}{\lambda^{n_j} \Gamma(r_j)^n} \prod_{i=1}^n x_i^{r_j - 1} e^{-r_j (1/\gamma + 1/\phi)} r_j^{\alpha - 1} r_j,
$$
  

$$
I_2 \approx \phi \frac{1}{m} \sum_{j=1}^m \frac{1}{\lambda^{n_j} \Gamma(r_j)^n} \prod_{i=1}^n x_i^{r_j - 1} e^{-r_j (1/\gamma + 1/\phi)} r_j^{\alpha - 1} r_j^2.
$$

### Integração por Monte Carlo : posteriori, EAP e DPAP

**■**  $\widetilde{r}_{EAP} \approx 3,80$ ,  $EPAR(r) \approx 0,26$ .

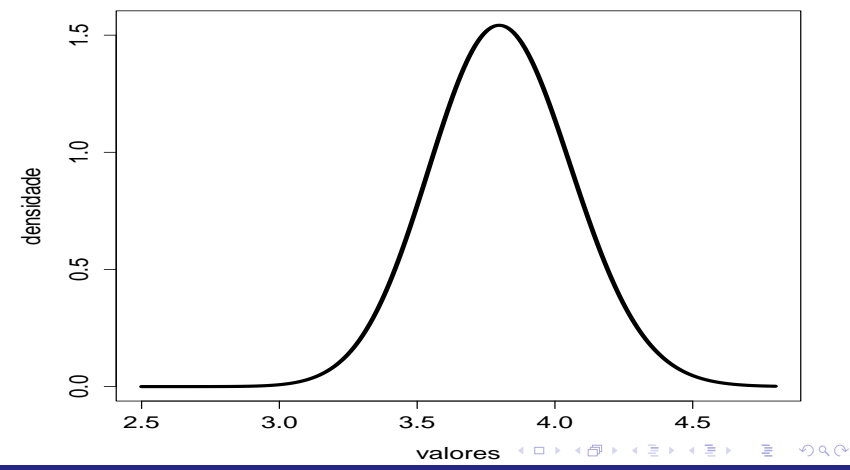

#### Comparação entre as aproximações da posteriori

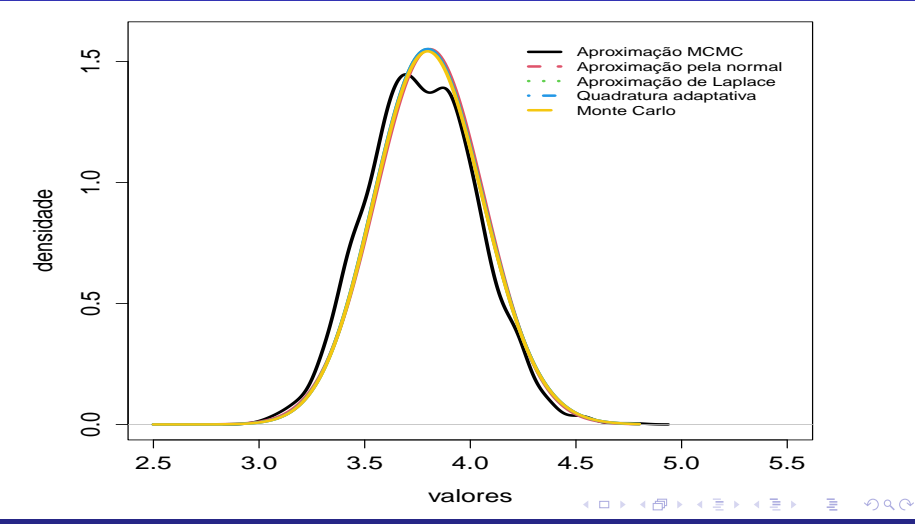

<span id="page-58-0"></span>Comparação entre o modelo gama ajustado e os dados (estimativas via quadratura adaptativa)

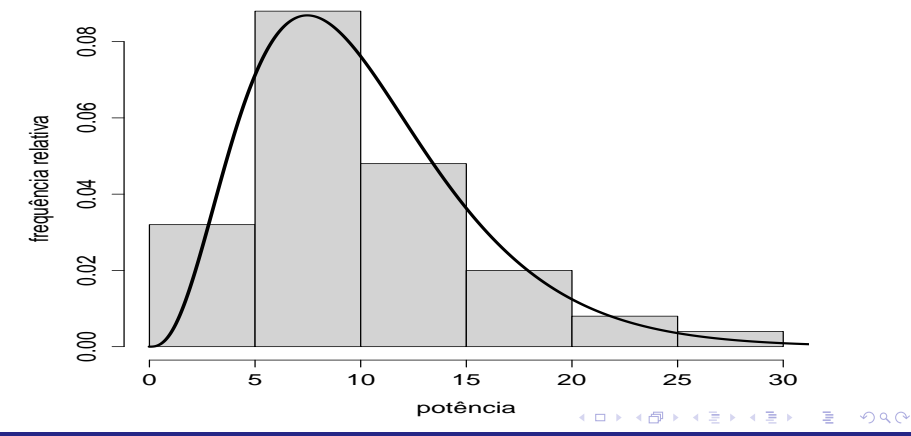